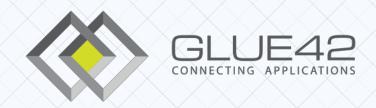

# FINOS FDC3 API

An open source implementation for everyone

For FINOS Members Meeting

Disclosure Members Meeting only

Status Released

Date 1st May 2019

Author(s) Leslie Spiro

Version 1.0

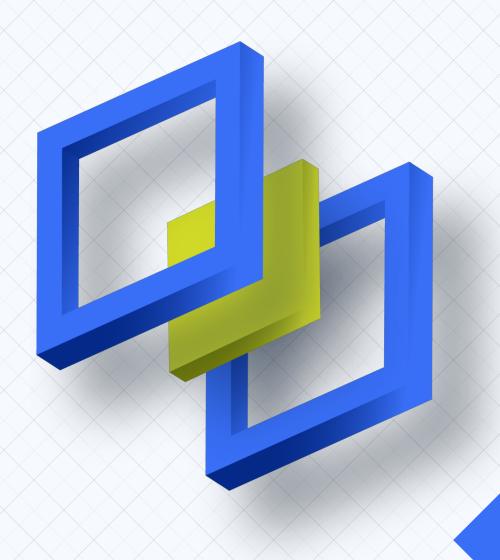

# FINOS FDC3 API - An open source implementation for everyone Let's break that down a bit.

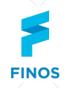

FINOS

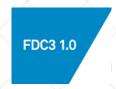

FDC3

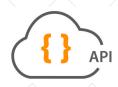

API and Implementation

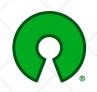

Open Source

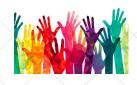

Everyone

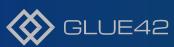

### FDC3 API v1.0 – Scope

#### FDC3 at V1.0 consists of:

- Application Directory REST API
- Standardized data context (e.g. Instrument or Client)
- API
  - Start applications (open)
  - Share a single Context (broadcast, addContextListener)
  - Intents based on a Context (findIntent, raiseIntent, addIntentListener)

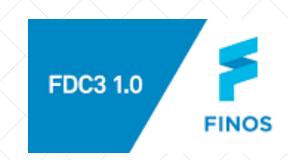

### FINOS Desktop Services 'Interop API'

Plexus -> Desktop Services (request pending).

Defined Bus/Broker agnostic Interop

API.

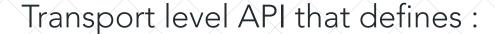

- Pub/Sub;
- Request/Response;
- Streaming;
- Runtime discovery.

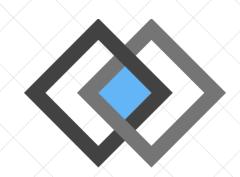

Glue42 open source contribution:

An FDC3 API implementation, that is written on top of the Desktop Services API.

Hosts and Apps just need to publish helper methods onto the Bus to automatically be available to other FDC3 applications.

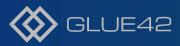

## What is being released to FINOS?

Glue42 are releasing the following projects to FINOS, (location TBD)

- FDC3 Application Directory Toolbar;
- FDC3 API Implementation;
- FDC3 API Demo applications;
- Eikon bridge.

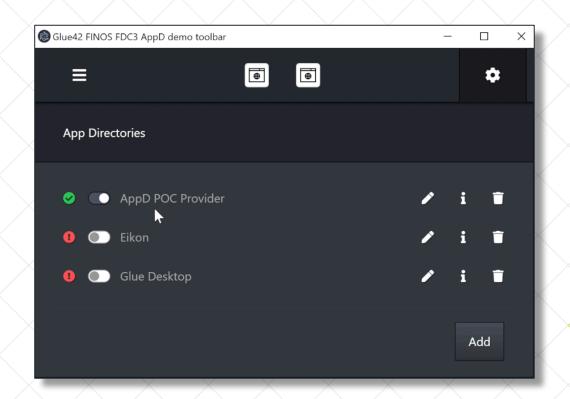

### Demo – Part 1

#### [1] Select Plexus bus

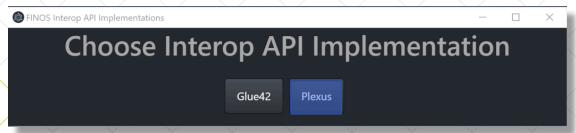

#### [2] Browse demo applications

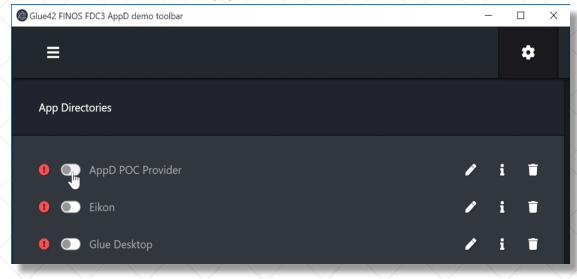

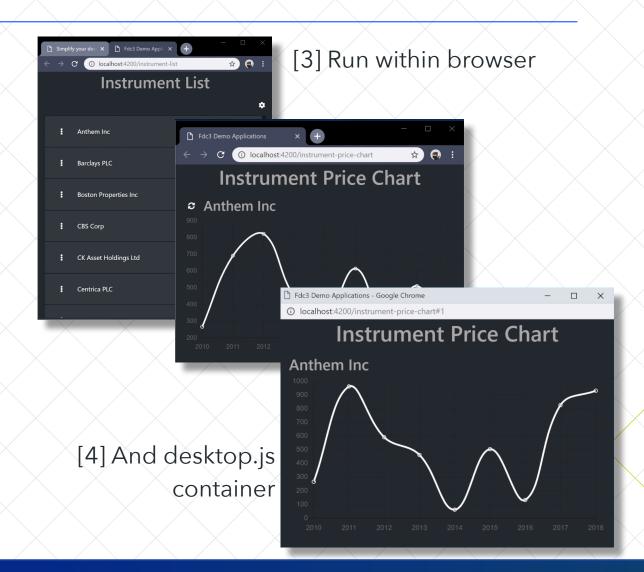

### Demo – Part 2

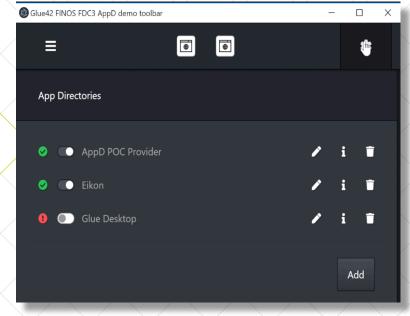

[1] Automatically discover Eikon applications

[2] Select Context

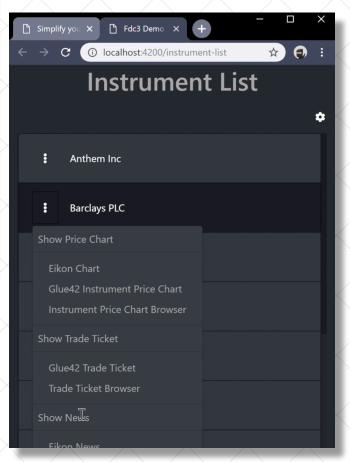

[3] Eikon apps updated

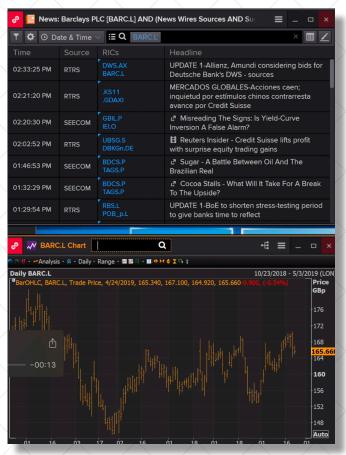

[4] Run same demo over Glue42. Both Eikon and Glue42 Host apps are available

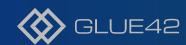

### Why this is important

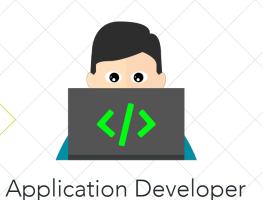

"I can commit to using FDC3, knowing my app can run with no code changes on multiple hosts, buses and containers. I don't need to know about the deployment environment or duplicate effort for different scenarios"

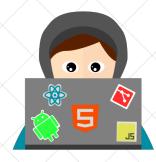

In-house Platform
Developer

"I can easily add FDC3 API's for my in-house developers to use, and I can more easily offer support for 3rd party app integrations including Eikon and other hosts. It also provides an avenue for migration to pre-packaged infrastructure"

### Next Steps...

### Webinar Registration

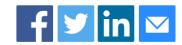

Topic A multi-bus / multi-host implementation of FINOS/FDC3

Description

The use of FINOS-based interoperability standards are critical to minimising integration effort and avoiding vendor lock-in. By attending this webinar, you will understand the capabilities of the Glue42 open source implementation, specifically:

- the implementation architecture;
- How to support a new Bus on which the implementation can run;
- How to add a new Host;
- How to build the demo system yourself;
- Run demo of FDC3 app (using Morgan Stanley's Desktop.JS), connecting to Glue42 and Refinitiv's Eikon;
- Exploring the code and with time for detailed questions.

May 14th 2pm London

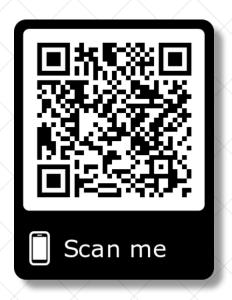

http://bit.ly/2IO8EAx

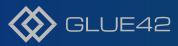

## Thank you for your time...

And thanks to everyone who has worked on FDC3 and the Interop API.

Especially to Riko for his work on the documentation site.

A journey of a thousand miles....

### Terminology

Client Apps. Our focus is on the client applications and the needs of the developers, creating applications that work together with other in-house apps and key 3rd parties such as Eikon. The FDC3 API allows basic interop functionality. Our demo apps use Desktop. JS from Morgan Stanley to work unchanged in containers and desktop browsers.

Host. System that can launch multiple applications. Typically a host allows some kind of co-operation and co-ordination but only for applications running on that Host e.g. Eikon, Autobahn, OpenFin and Glue42

Interop. A mechanism that allows applications to communicate in a standard way. There are many types of interaction that qualify as interop (from user driven copy/paste onwards).

Interop API. The FINOS Desktop Services (name pending) Interop API, an open source API, that supports one or more of the following services; Pub/Sub, Request/Response, Streaming and/or run-time discovery.

NB In this context FDC3 Intents is a 'restricted form' of Request/Response and not a full Interop API.

Bus aka Interop Bus aka Broker. A system that provides inter application communication, typically a software implementation although Solace offers hardware.

Platform. A catch all term for a system deployed in an organisation that can run multiple applications, which have some interop capability via a Bus and may or may not include a Container. Glue42, OpenFin and Eikon would all constitute Platforms (since they include their own Bus, Host and Containers). In-house Platforms may include any mix of the three components.

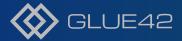